## 登録申請書の入力例(民間)

別添1

1. 申請者の設立主体の選択

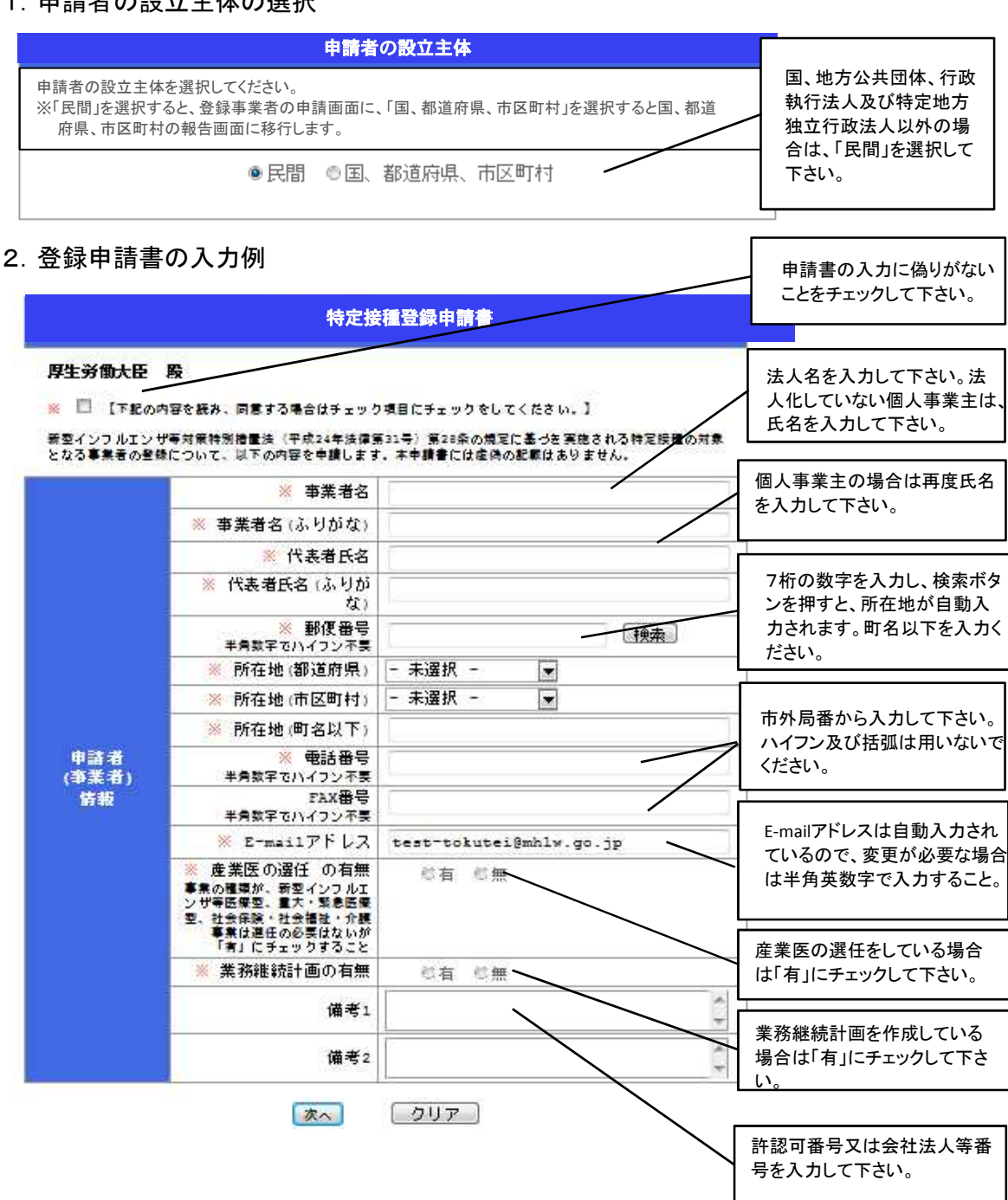

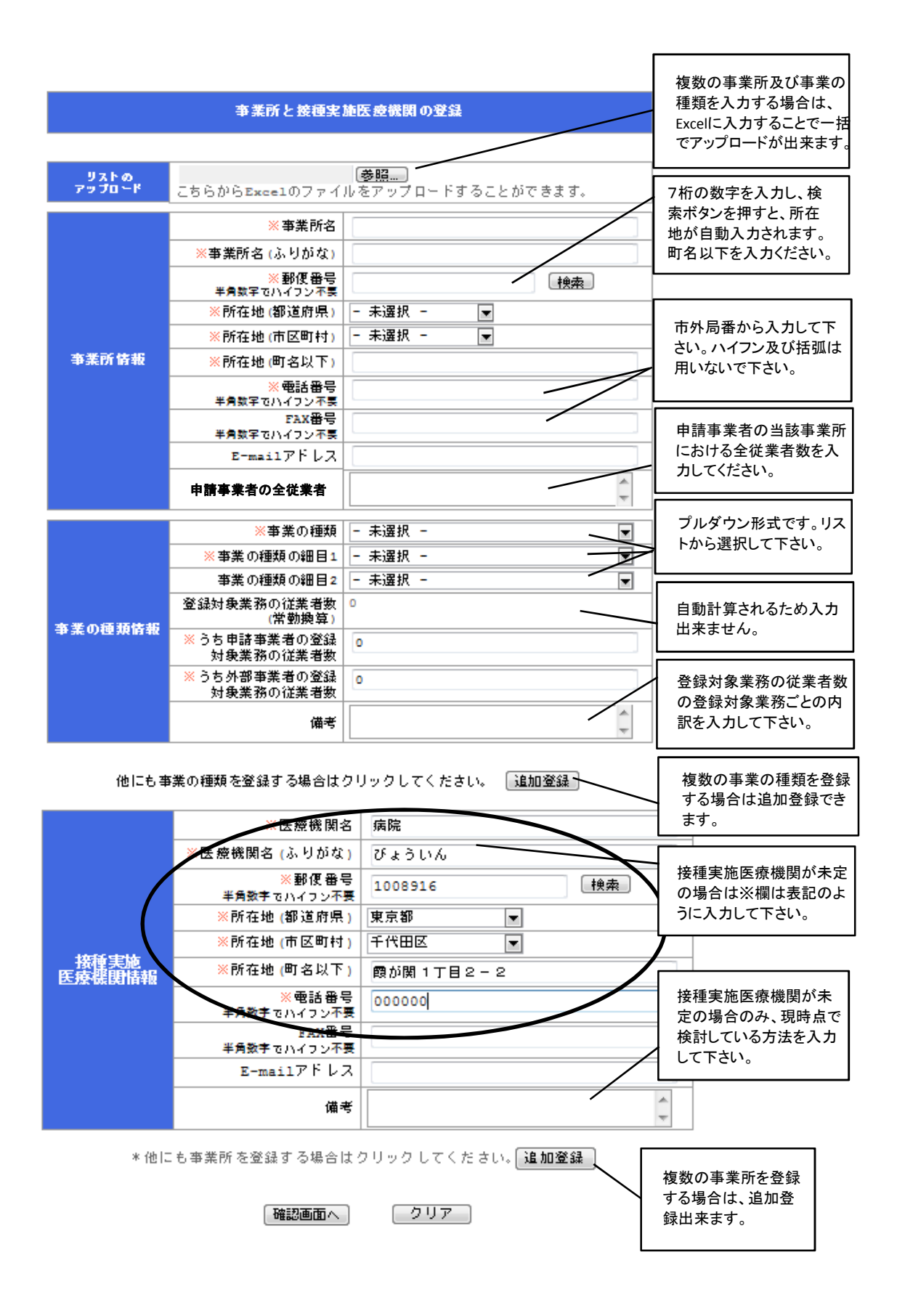

## 登録申請書の入力例(国、都道府県、市区町村)

別添1

1.申請者の設立主体の選択

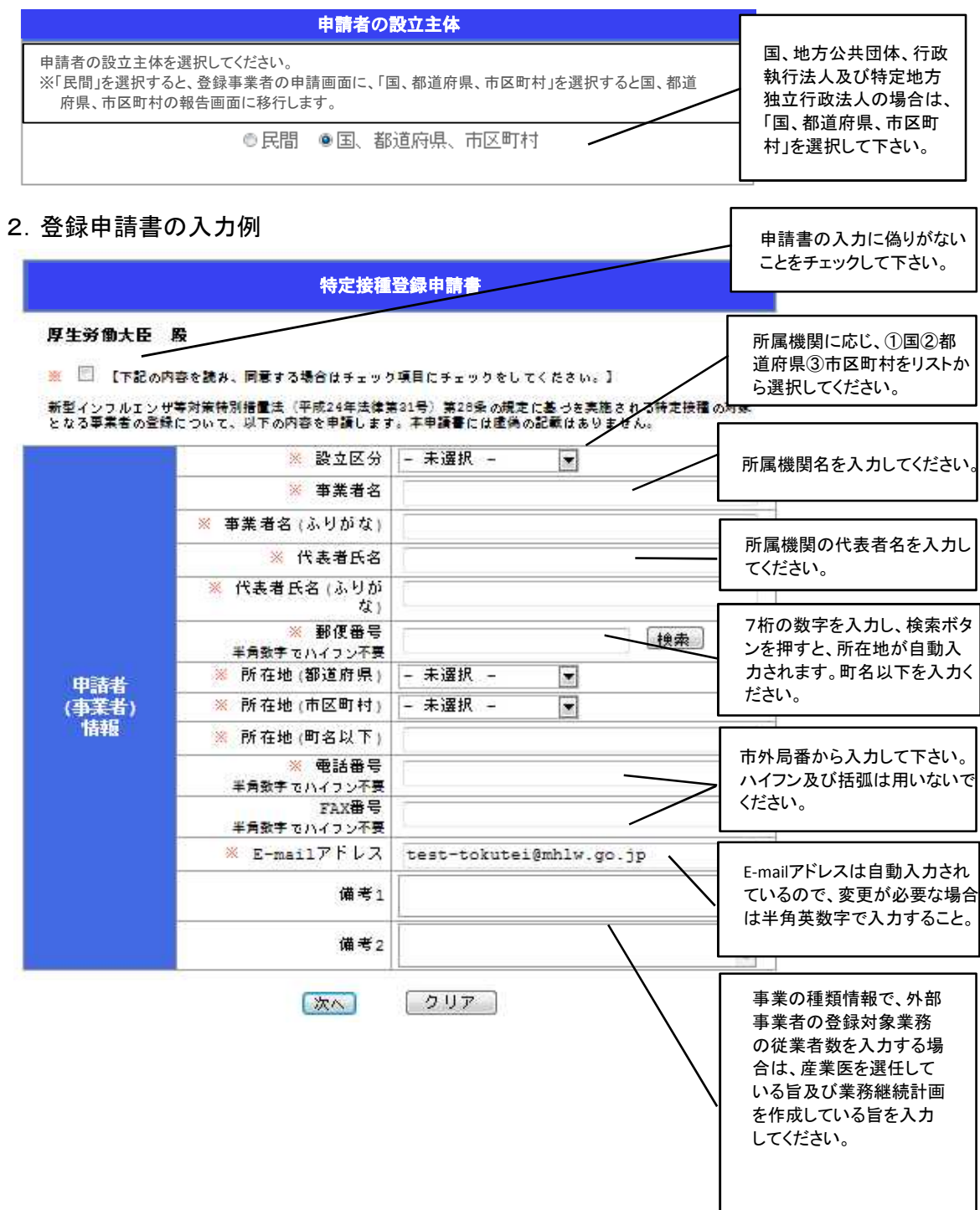

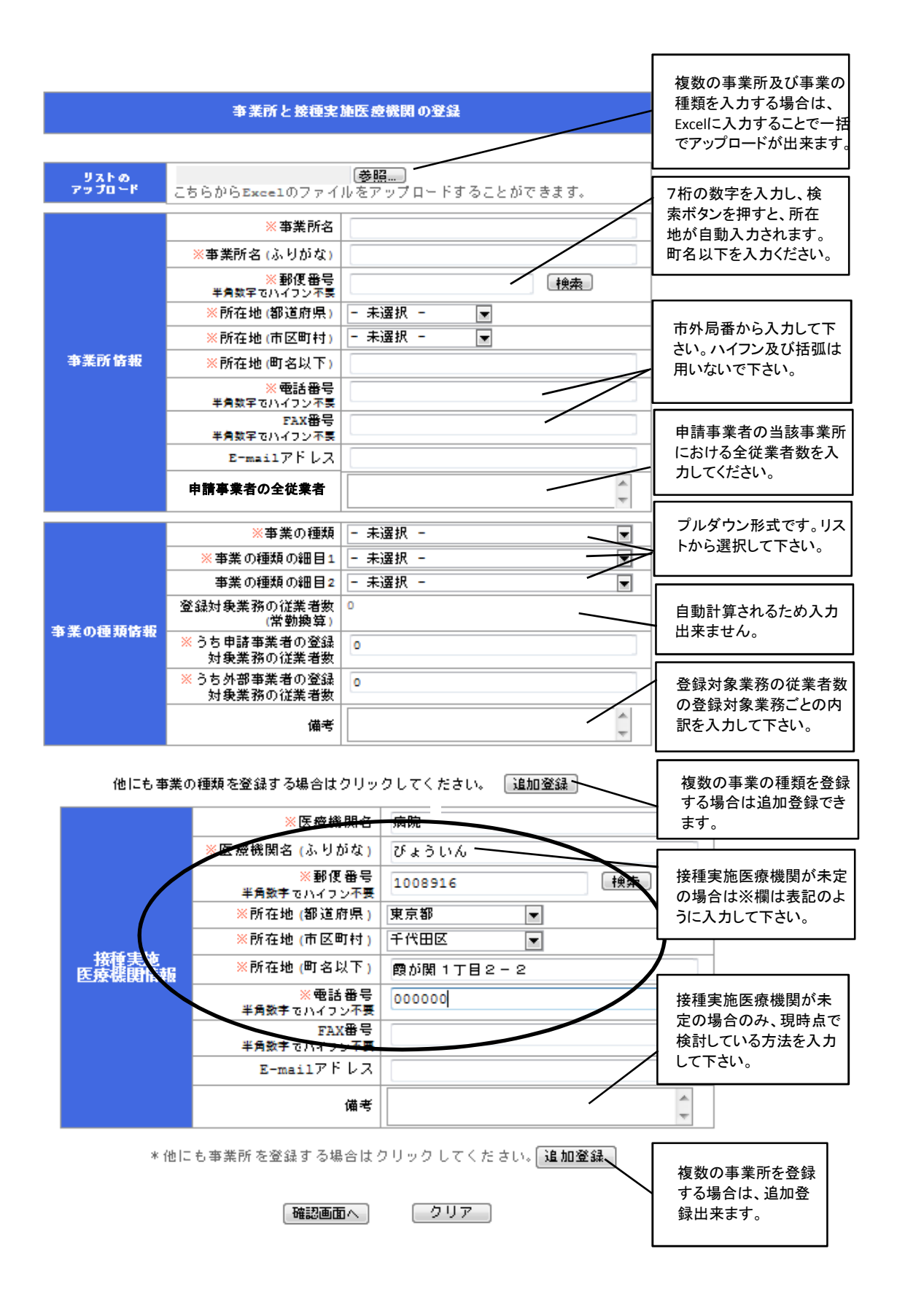